<span id="page-0-0"></span>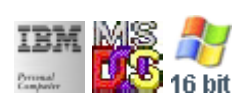

#### **Note: This IBM PC BIOS API call is for DOS/Win16 personality only. Use [Family API](http://www.osfree.org/doku/doku.php?id=en:docs:fapi) for portability.**

**Note: [osFree Macro Library](http://www.osfree.org/doku/doku.php?id=en:docs:macrolib) provides macros for most of functions**

2022/03/13 05:41 · prokushev · [0 Comments](http://www.osfree.org/doku/doku.php?id=en:templates:biosint#discussion__section)

# **Int 10H, AH=00H**

# **Version**

IBM 5150 and higher

## **Brief**

Set Video Mode

# **Family API**

[VioSetMode](http://www.osfree.org/doku/doku.php?id=en:docs:fapi:viosetmode)

# **Input**

 $AH = 00h$ AL = Mode

# **Return**

#### **Macro**

INCLUDE BIOS.INC

@SetMode 7

#### **Notes**

## **Note**

Text based on [Ralf Brown Interrupt List Release 61](http://www.cs.cmu.edu/~ralf/files.html)

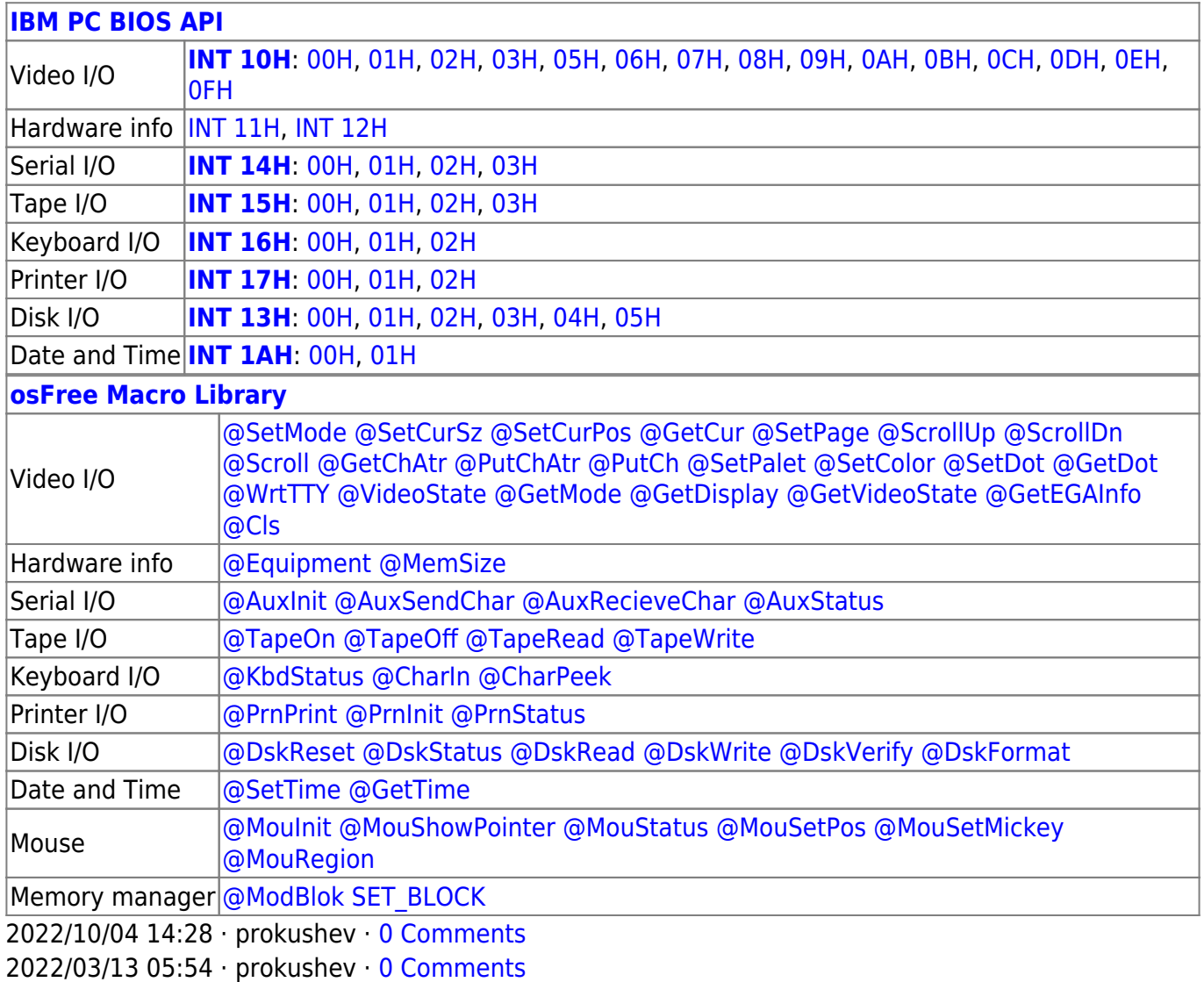

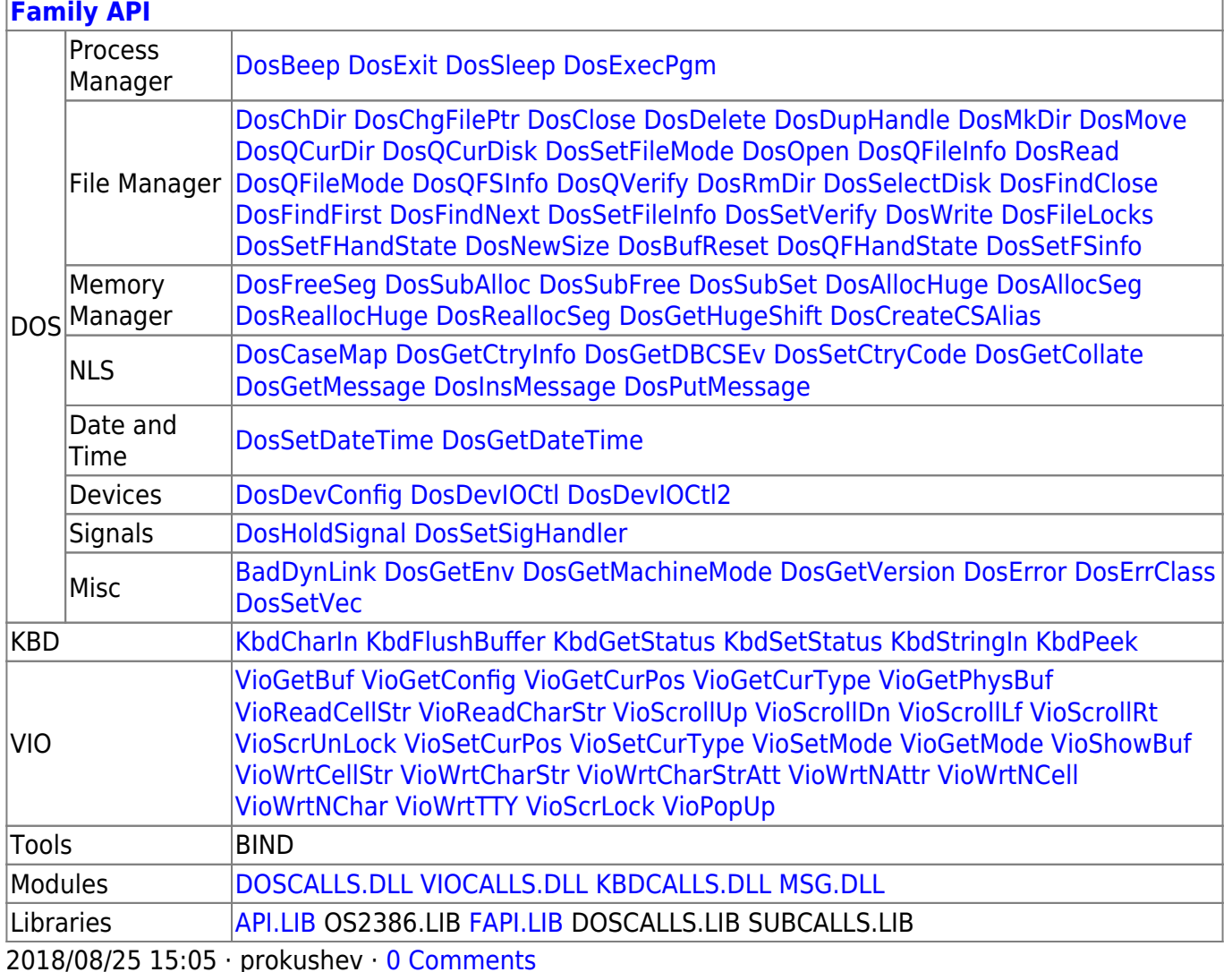

From:

http://www.osfree.org/doku/ - osFree wiki

Permanent link:

http://www.osfree.org/doku/doku.php?id=en:docs:bios:api:int10:00&rev=1647149835

Last update: 2022/03/13 05:37

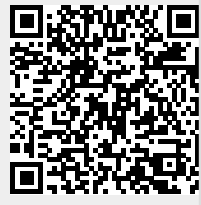